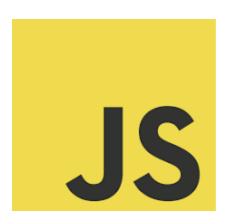

## **LEARN JAVASCRIPT**

JavaScript Wizards, It's Quiz Time: Decode JSON in JavaScript!

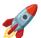

Decode JSON in JavaScript!

| Method to Convert JSON Data to a JavaScript Object                                                                                              | 2       |
|----------------------------------------------------------------------------------------------------|---------|
| Quiz Questions and Answers                                                                                                    | 3       |
| Q1: What does the JSON.parse() method in JavaScript do?                                                                                         | 3       |
| Q2: What will happen if you try to parse invalid JSON with JSON.parse()?                                                                        | 3       |
| Q3: Consider the JSON string '{ "name": "Bob", "age": 25 }'. After parsing this with JSON.parse(), what will be the type of the returned value? | 3       |
| Q4: Which of the following is a correct JSON string that can be parsed into JavaScript object?                                                  | а<br>4  |
| Q5: If a JSON string contains a date value (e.g., "2021-01-01"), how will it treated when parsed into a JavaScript object?                      | be<br>4 |

Whether you're dealing with API responses, configuration data, or just want to brush up on your JavaScript skills, understanding JSON manipulation is crucial. This quiz is designed to test your knowledge and deepen your understanding of working with JSON in JavaScript. \*\*

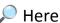

Phere's a sneak peek of what's in store:

Can you master the art of parsing JSON strings?

Do you know how to handle common pitfalls in JSON conversion?

Are you aware of how JSON data types translate into JavaScript?

No coding needed, just bring your expertise and enthusiasm. This is a fantastic opportunity for beginners and veterans alike to test their knowledge and learn something new.

Engage with the quiz, share your score, and challenge a friend or colleague. Let's make learning and development a collective journey!

## Method to Convert JSON Data to a JavaScript Object

In JavaScript, JSON (JavaScript Object Notation) data can be easily converted into a JavaScript object using the JSON.parse() method. This is a crucial technique in web development, especially when dealing with APIs that often return data in JSON format.

```
Example of Converting JSON to a JavaScript Object

let jsonData = '{"name": "Alice", "age": 30, "isStudent": false}';

let obj = JSON.parse(jsonData);

console.log(obj.name); // Output: Alice

console.log(obj.age); // Output: 30

console.log(obj.isStudent); // Output: false
```

## Explanation

- The jsonData variable holds a string in JSON format.
- JSON.parse(jsonData) converts this JSON string into a JavaScript object.

• The properties of this object can then be accessed using dot notation, like

obj.name.

**Quiz Questions and Answers** 

Q1: What does the JSON.parse() method in JavaScript do?

• A) Converts a JavaScript object into a JSON string

• B) Converts a JSON string into a JavaScript object

• C) Parses HTML content into JSON

Answer: B) Converts a JSON string into a JavaScript object

Q2: What will happen if you try to parse invalid JSON with JSON.parse()?

• A) It will return null

• B) It will convert the invalid parts to strings

• C) It will throw a syntax error

Answer: C) It will throw a syntax error

Q3: Consider the JSON string '{ "name": "Bob", "age": 25 }'. After parsing this with JSON.parse(), what will be the type of the returned value?

• A) String

• B) Object

• C) Array

Answer: B) Object

Q4: Which of the following is a correct JSON string that can be parsed into a JavaScript object?

• A) "{name: 'Alice', age: 30}"

• B) "{ 'name': 'Alice', 'age': 30 }"

• C) '{"name": "Alice", "age": 30}'

Answer: C) '{"name": "Alice", "age": 30}'

Q5: If a JSON string contains a date value (e.g., "2021-01-01"), how will it be treated when parsed into a JavaScript object?

• A) As a Date object

• B) As a string

• C) As an undefined value

Answer: B) As a string

Understanding how to convert JSON data to JavaScript objects is essential for handling data retrieved from external sources or APIs in web applications.

## **Most Details**

⊕ JavaScript Wizards, It's Quiz Time: Decode JSON in JavaScript! 🚀

Hey LinkedIn Community! Get ready to challenge your JavaScript prowess with our latest quiz focused on a key aspect of modern web development: Converting JSON data to JavaScript objects.

Whether you're dealing with API responses, configuration data, or just want to brush up on your JavaScript skills, understanding JSON manipulation is crucial.

This quiz is designed to test your knowledge and deepen your understanding of working with JSON in JavaScript. \*\*

- Here's a sneak peek of what's in store:
  - Can you master the art of parsing JSON strings?
  - Do you know how to handle common pitfalls in JSON conversion?
  - Are you aware of how JSON data types translate into JavaScript?
- No coding needed, just bring your expertise and enthusiasm. This is a fantastic opportunity for beginners and veterans alike to test their knowledge and learn something new.
- Engage with the quiz, share your score, and challenge a friend or colleague.

  Let's make learning and development a collective journey!

  #JavaScript #WebDevelopment #JSON #JavaScriptQuiz #TechCommunity

  #CodingChallenge #FrontEndDevelopment #LearnToCode #JavaScriptSkills

  #DeveloperCommunity #JSONParsing #TechQuiz #ProgrammingFun

  #ContinuousLearning #APIs #DataManipulation

  Good luck to all participants let's decode the world of JSON together!